## SALI LA RICORSIONE

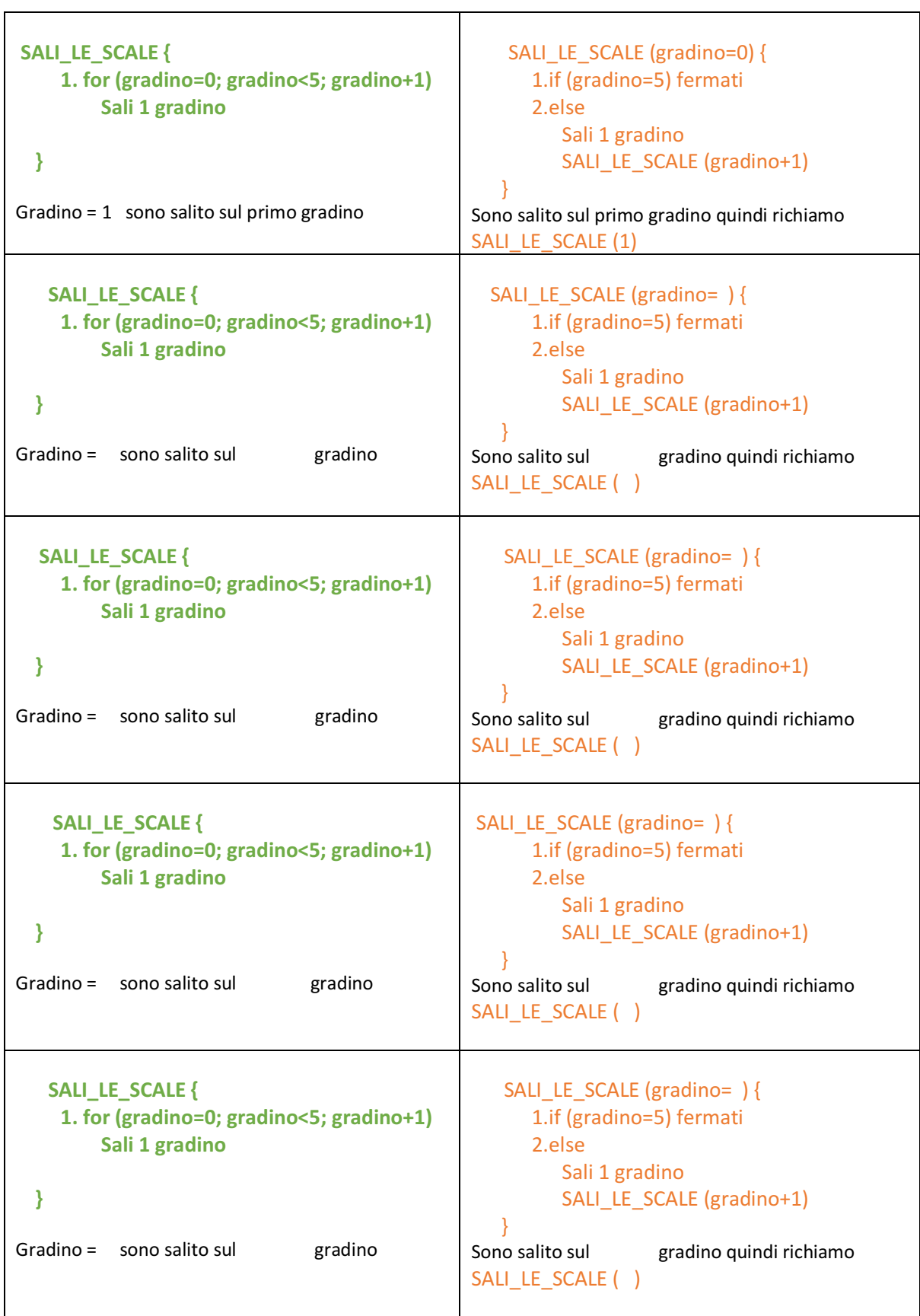